# CS 241 Section Week #1

1/28/10

# About Sections

#### • Each week:

- We'll spend additional time on topics that the instructors feel should be reviewed.
- We'll prepare you for the upcoming homework or MP submissions.
- We'll provide extra review/guidance for upcoming exams.

# Topics This Section

- Reading and Writing to the Console
- Memory
- Precedence
- Casting
- Strings

# Console I/O

- In lecture, you saw the printf() command. – printf("%s: %d", str, i);
	- printf("%c%c%c", c1, c2, c3);
	- …
- In C I/O, you will provide a format string with a parameter list of values to populate the string with.

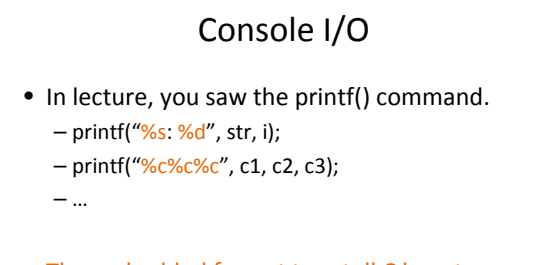

• The embedded format tags tell C how to format the variables you provide.

# Console I/O

- The printf() man page describes all the different types of specifies you can use.
- Common specifies:
	- **%c** A single character
	- **%d** An integer value
	- **%f** A floating point value
	- **%s** A string
	- **%p** A pointer

# Console I/O

• Example #1:

char \*s = "the cat and the hat"; printf("%s", s); printf("%c", \*s);

# Console I/O

• Example #1:

char  $*_s$  = "the cat and the hat";<br>printf("%s", s); the ca the cat and the hat printf("%c", \*s); t

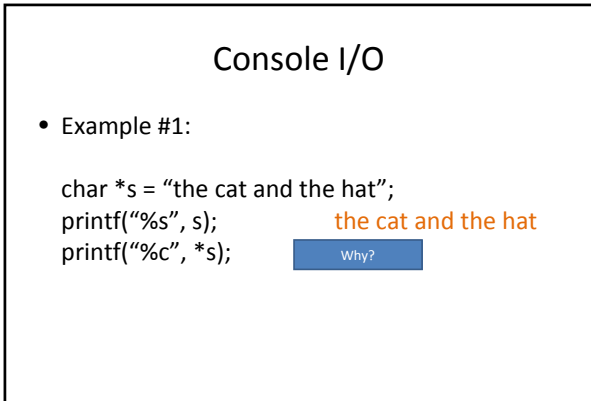

# Console I/O

• Example #2:

int  $i = 42$ ; printf("%d", i); printf("%c", i);

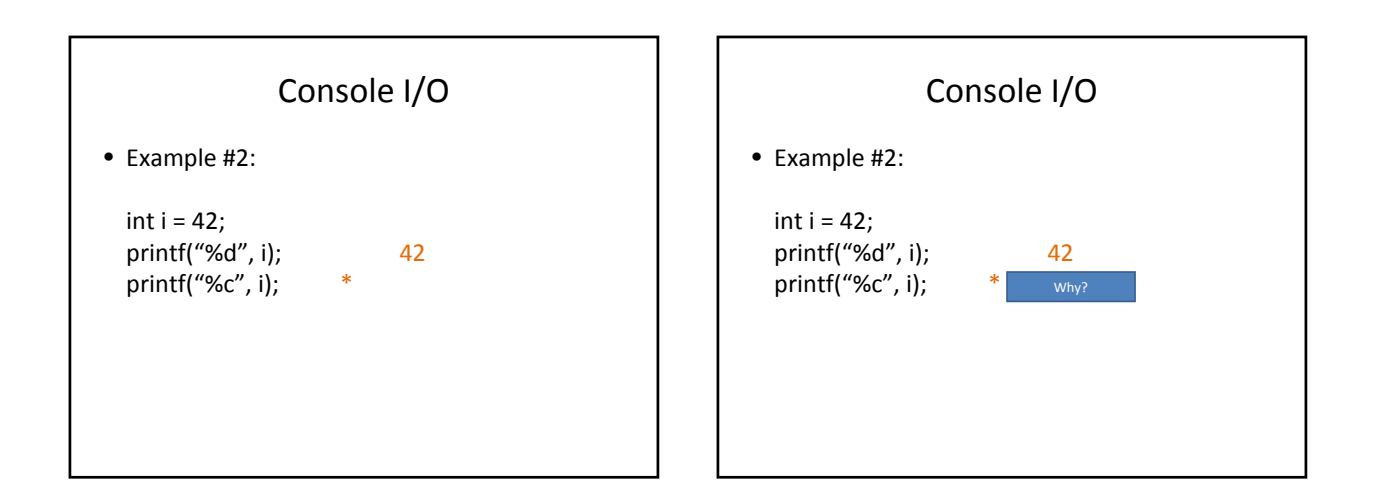

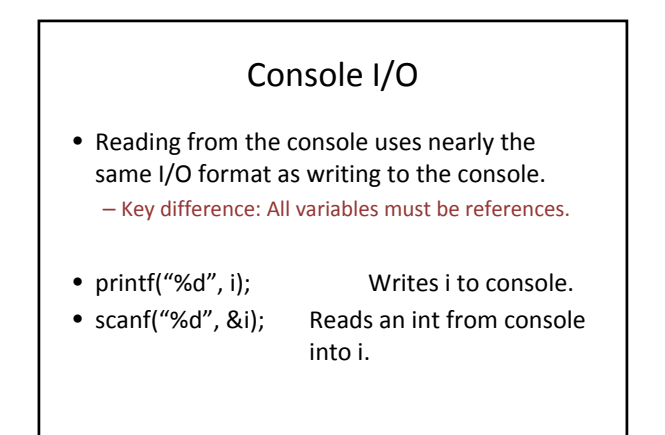

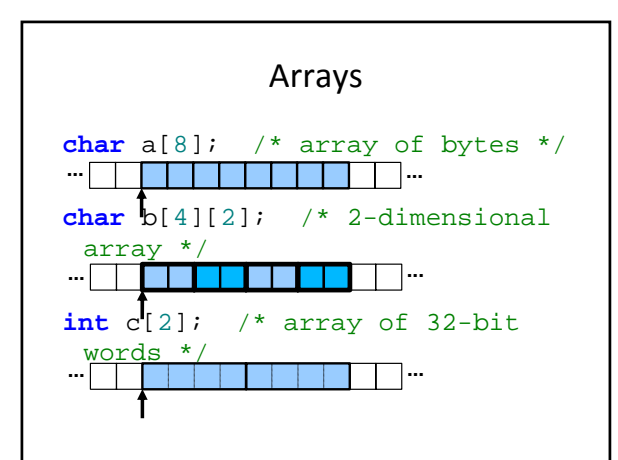

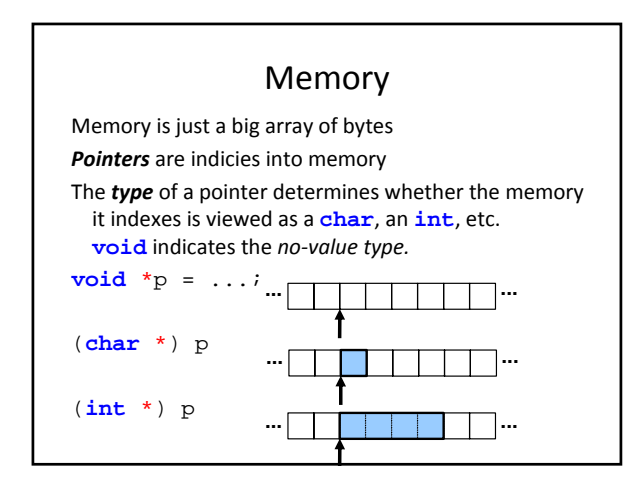

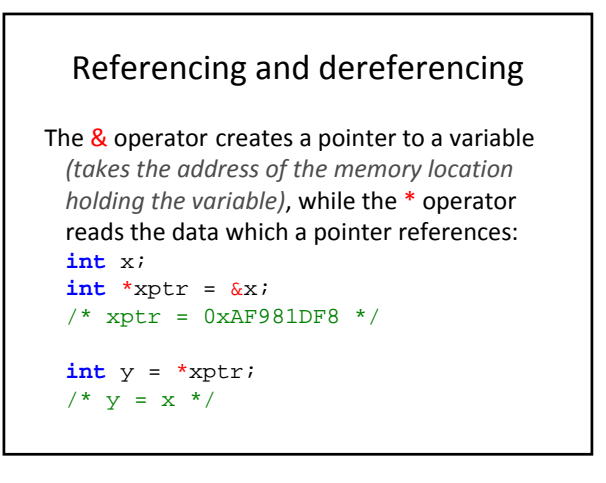

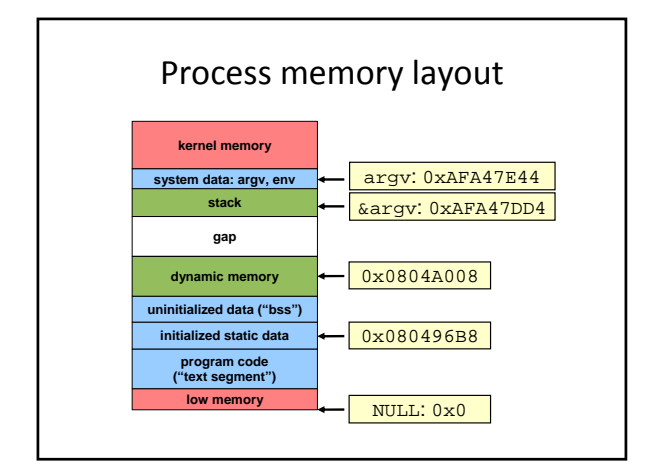

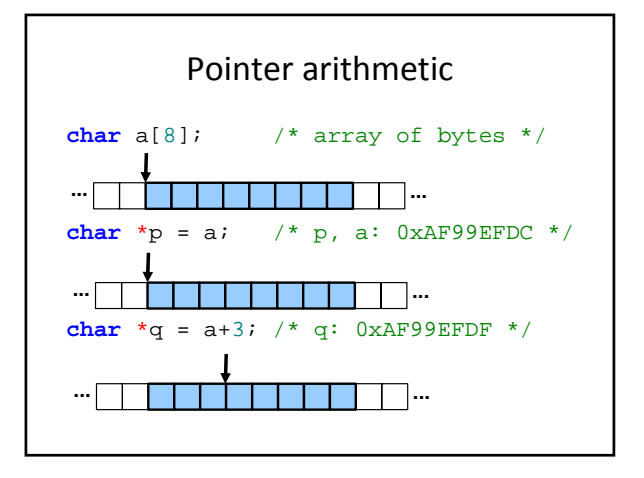

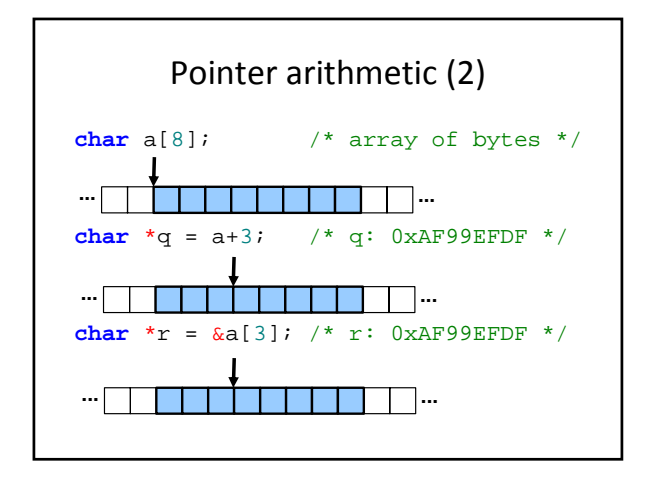

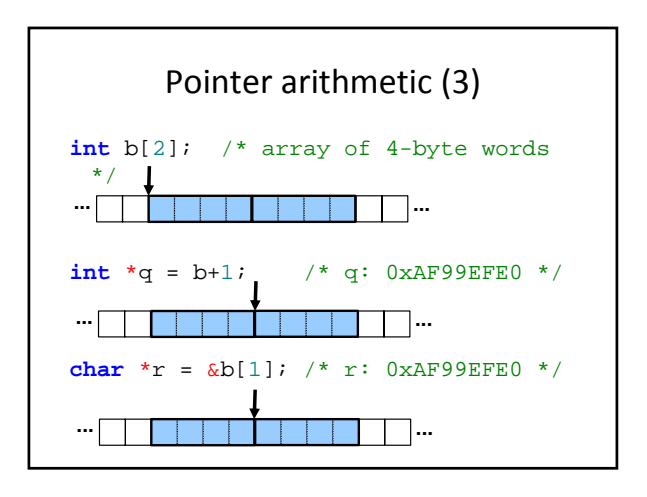

# Memory

#### • Three main categories of memory that we'll concern ourselves with in CS 241:

#### – **Static Memory**:

- Memory that is declared with the 'static' keyword.
- Memory is only allocated once.
- Memory is always of fixed size.
- Memory is never freed.

# Memory

• Three main categories of memory that we'll concern ourselves with in CS 241:

#### – **Heap Allocated Memory**:

- Memory that is allocated with memory‐allocating functions.
	- malloc(), calloc(), etc
- Allocated only when the memory‐allocating function is called.
- Freed only when free() is called.

# Memory

• Three main categories of memory that we'll concern ourselves with in CS 241:

#### – **Stack Allocated Memory**:

- Memory that is allocated within the scope of a function.
- Stores local variables and function parameters
- Allocated when the function begins execution.
- Freed when the function finishes execution.
- The stack memory associated with a given function is referred to as a "stack frame".

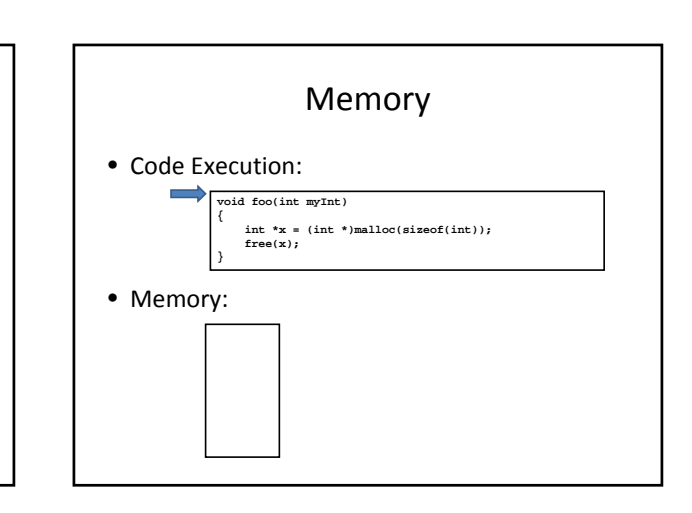

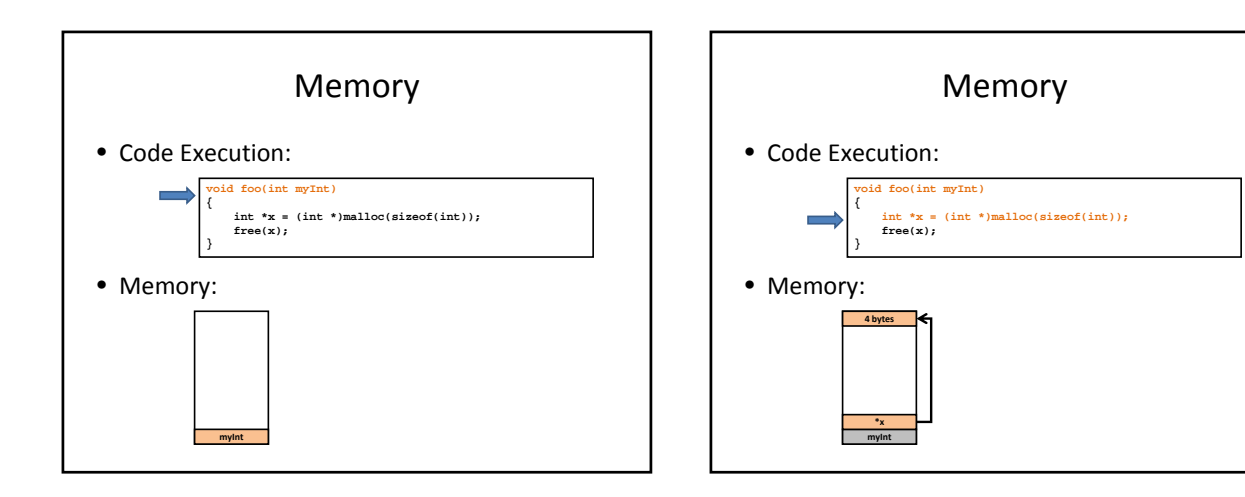

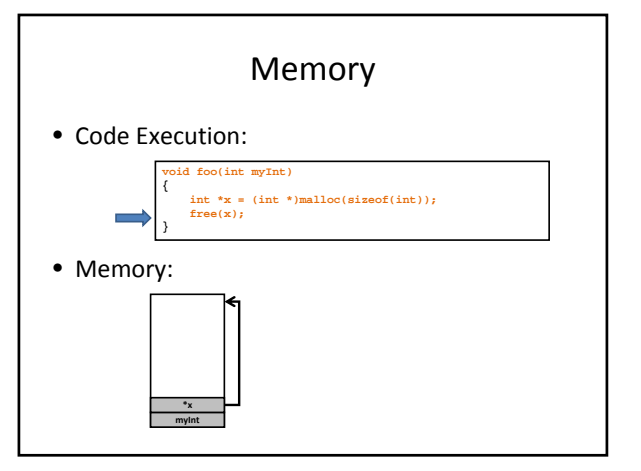

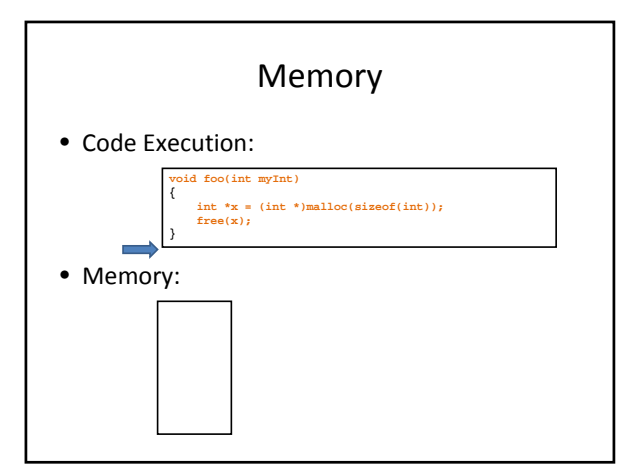

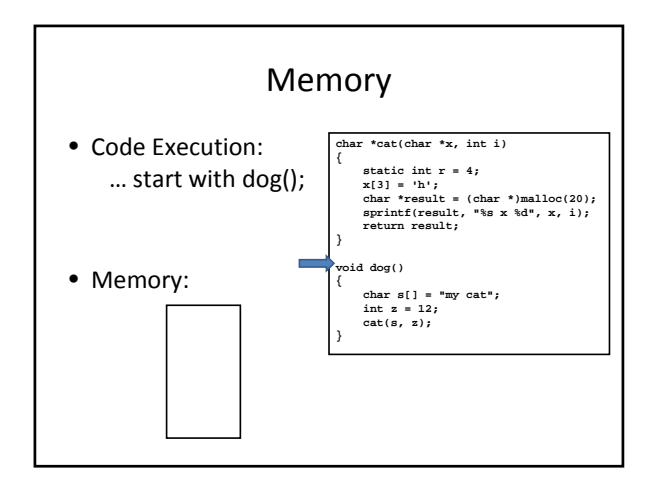

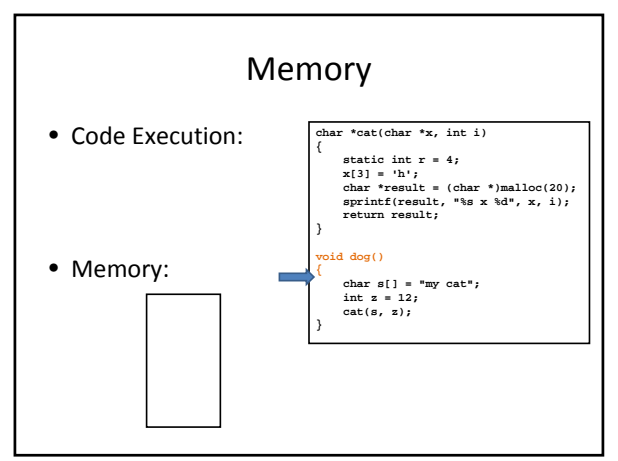

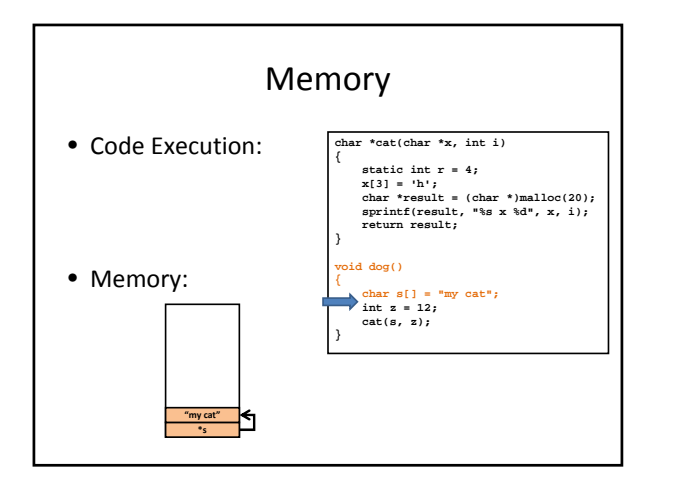

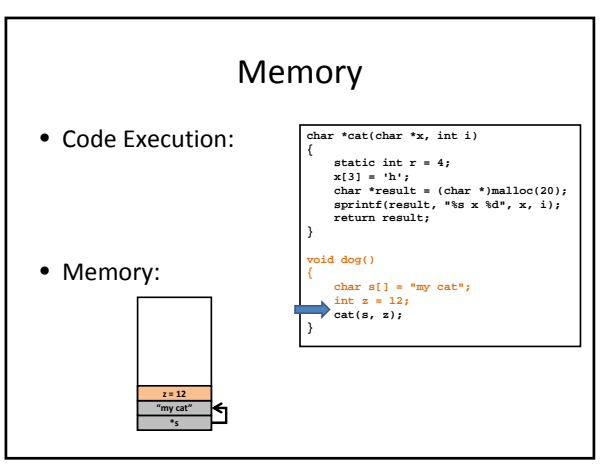

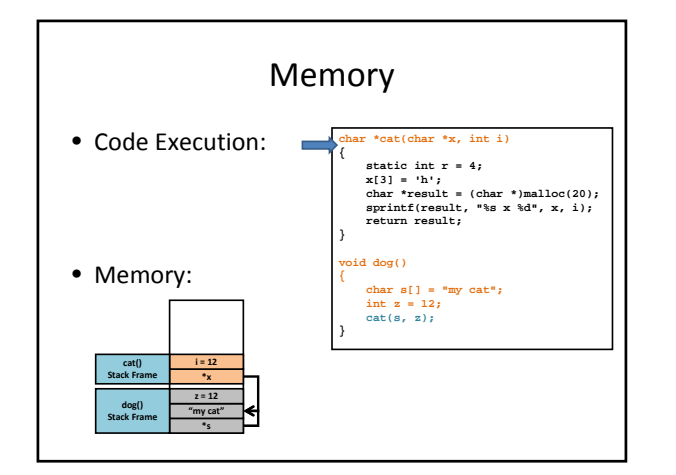

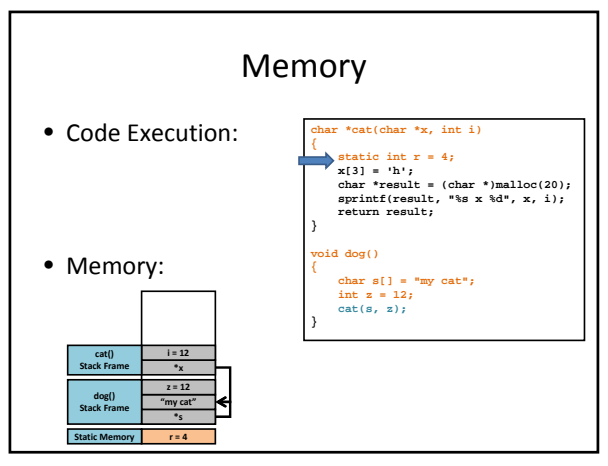

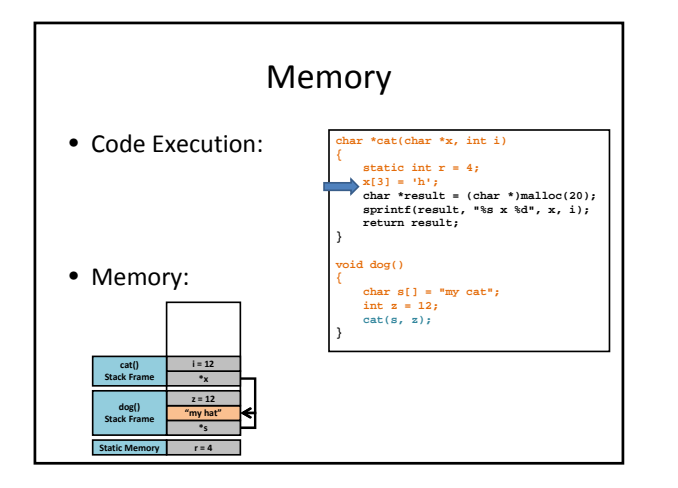

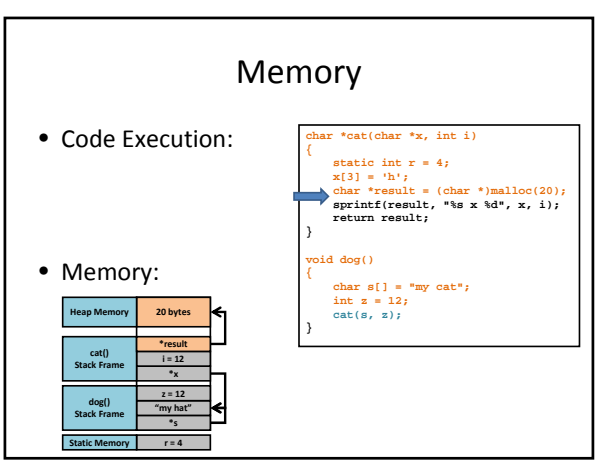

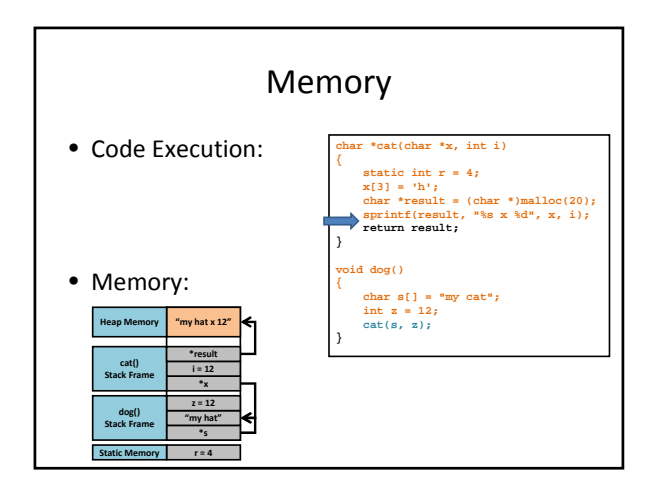

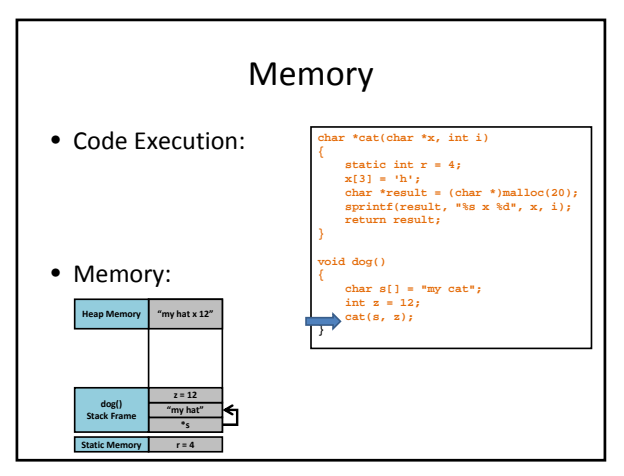

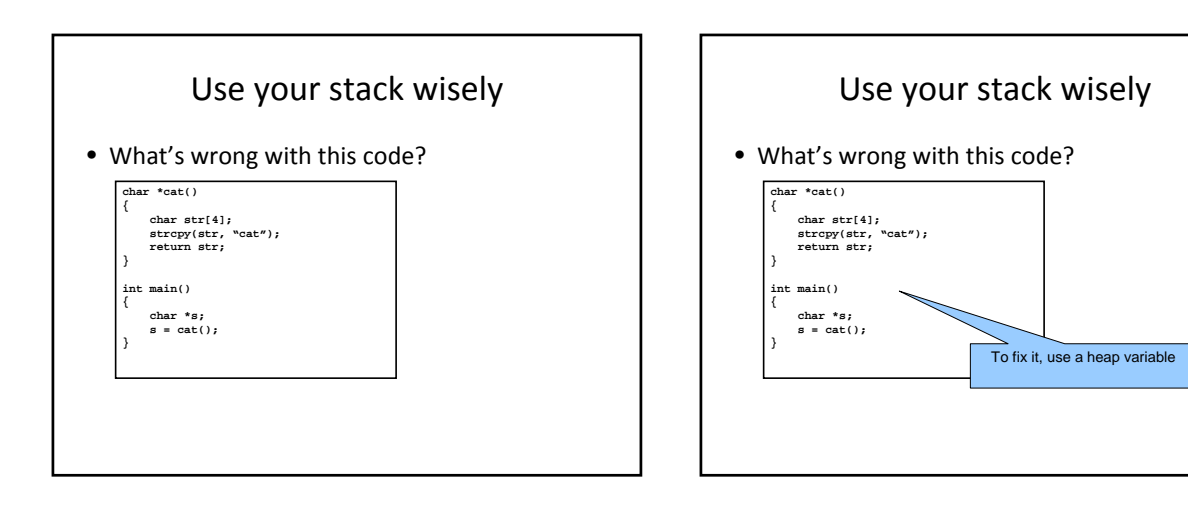

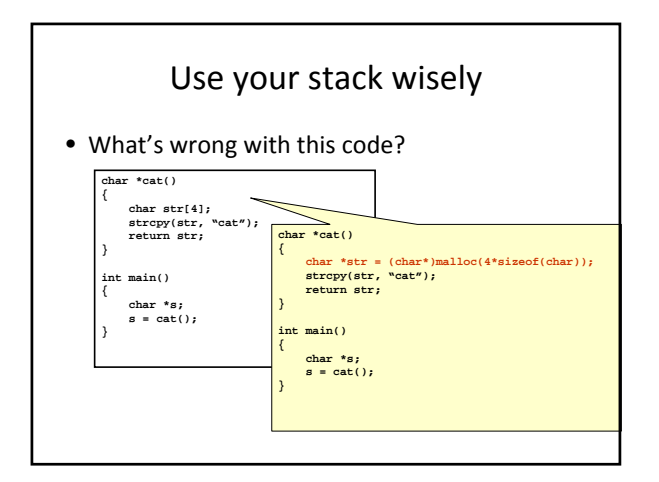

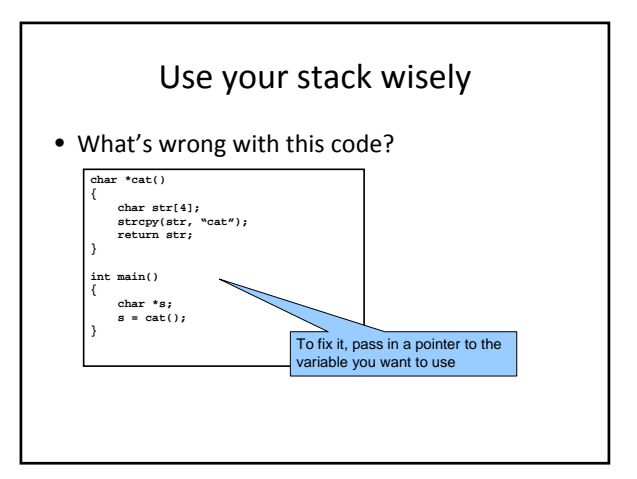

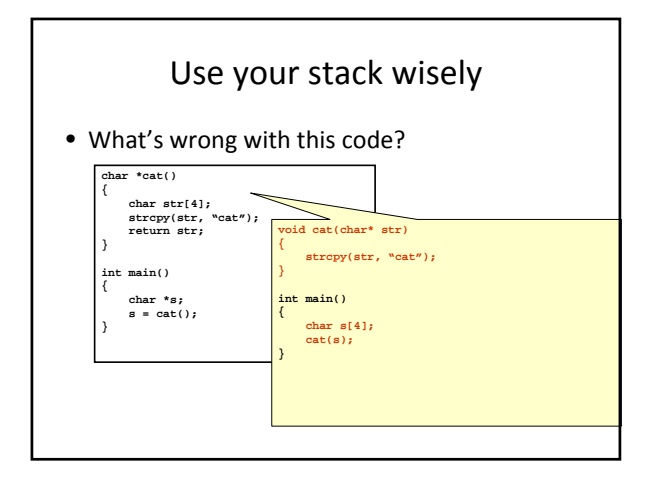

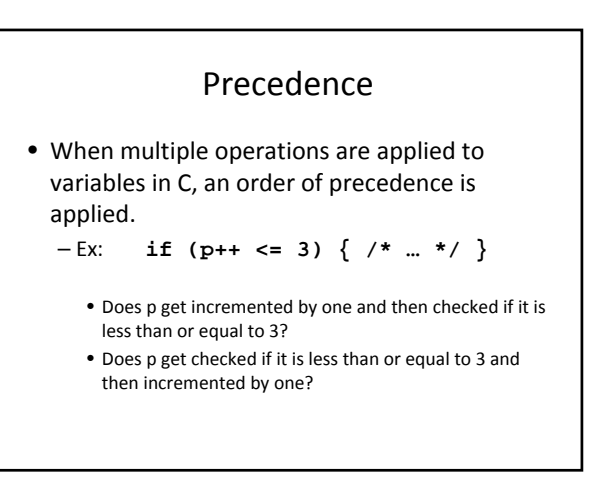

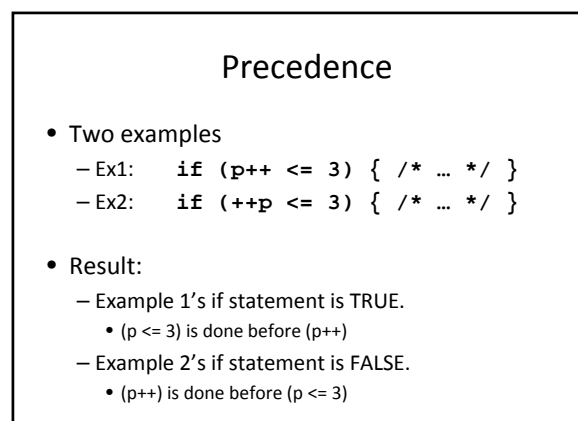

#### Precedence

- There are plenty of tables of precedence for the C language all over the Internet.
	- General Rule: If you're not sure, always enclose your statements in params!
		- Eg:  $*_{Z^{++}}$ ;  $\rightarrow$   $*_{(Z^{++})}$ ;
		- Eg:  $(q \le 3)$  ?  $(q++)$  :  $((q \le 8)$  ?  $(q--)$  :  $(q++)$ );

# Memory Casting

- One of the most useful built in functions in C is **sizeof()**.
- On most the machines you'll be working on:
	- $-$  sizeof(int)  $== 4$
	- $-$  sizeof(void  $*)$  = 8 (on 64-bit machines)
		-
	- $-$  sizeof(double)  $= 8$  $-$  sizeof(char)  $== 1$ 
		-
- Memory Casting
- One observation that can be quickly made:
	- $-$  size of (int  $*)$  =  $= 8$
	- $-$  sizeof(void  $*)$  == 8
	- $-$  sizeof(double  $*)$  == 8
	- $-$  sizeof(char  $*)$  == 8
	- $-$  sizeof(zzz  $*)$  == 8

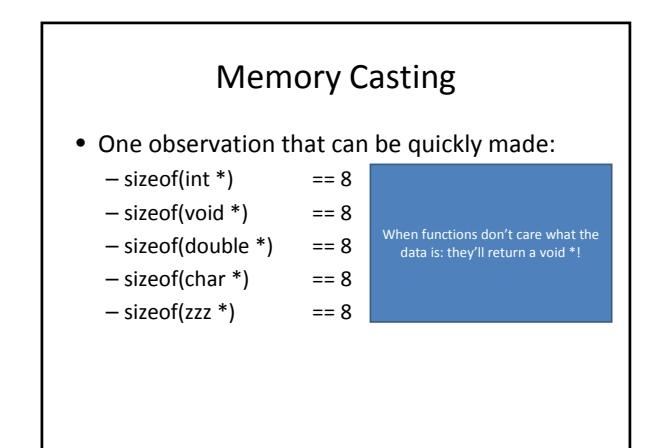

### Memory Casting

- Function definition for malloc(): – **void \* malloc ( size\_t size );**
- However, your code may look something like: – **char \*s = malloc(1024);**

# Memory Casting

Pointers may freely be cast from one type to another since they're of the same size!<br>

• However, your code may look something like: – **char \*s = (char \*)malloc(1024);**

# Memory Casting

#### $\mathbf{r} = \mathbf{r} \cdot \mathbf{r}$  and  $\mathbf{r} = \mathbf{r} \cdot \mathbf{r}$  is a blessing and a curse…

• However, your code may look something like: – **char \*s = (char \*)malloc(1024);**

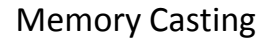

 $\mathbf{r} = \mathbf{r} \cdot \mathbf{r}$  and  $\mathbf{r} = \mathbf{r} \cdot \mathbf{r}$  is a blessing and a curse…

• However, your code may look something like: – **char \*s = (char \*)calloc(1024, 1); strcpy(s, "some data"); float \*f = (float \*)s;**

### Memory Casting

**void \* malloc ( size );**<br> **Modifying f now corrupts your string s!**<br> **Modifying f now corrupts your string s!** 

• However, your cod@mayopook something like: – **char \*s = (char \*)calloc(1024, 1); strcpy(s, "some data"); float \*f = (float \*)s;**

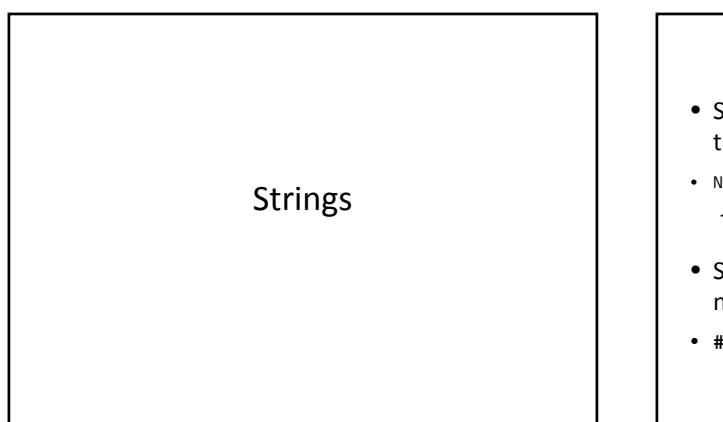

# Review of strings

- Sequence of zero or more characters, terminated by NULL (literally, the integer value o)
- NULL terminates a string, but isn't part of it – important for strlen() – length doesn't include the NUL
- Strings are accessed through pointers/array names
- **#include <strings.h>** at program start

#### String literals

- Evaluating " dog" results in memory allocated for three characters 'd', 'o', 'g', plus terminating NULL char  $*m = "dog"$ ;
- Note: If <sup>m</sup> is an array name, subtle difference: char  $m[10] = "dog"$ ;

# String literals

• Evaluating " dog" results in memory allocated for three characters 'd', 'o', 'g', plus terminating NULL

char  $*m = "dog"$ ;

• Note: If <sup>m</sup> is an array name, subtle difference:  $\frac{1}{2}$ har m[10] = "dog";

# String literals

- Evaluating " dog" results in memory allocated for three characters 'd', 'o', 'g', plus terminating NULL char  $*m = "dog"$ ;
- Note: If m is an array name, subtle difference:  $\frac{1}{2}$ char m[10] = dog";

This is not a string literal;<br>It's an array initializer in disguise!<br>Equivalent to<br>{'d','o','g','\0'}

# String manipulation functions

• Read some "source" string(s), possibly write to some "destination" location char \*strcpy(char \*dst, char const \*src);

char \*strcat (char \*dst, char const \*src);

- Programmer's responsibility to ensure that:
	- destination region large enough to hold result
	- source, destination regions don't overlap • "undefined" behavior in this case –
		- according to C spec, anything could happen!

char  $m[10] = "$  dog"; strcpy(m+1, m);

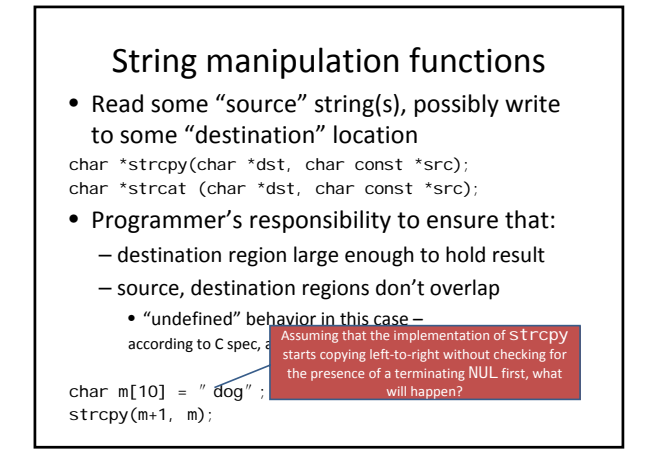

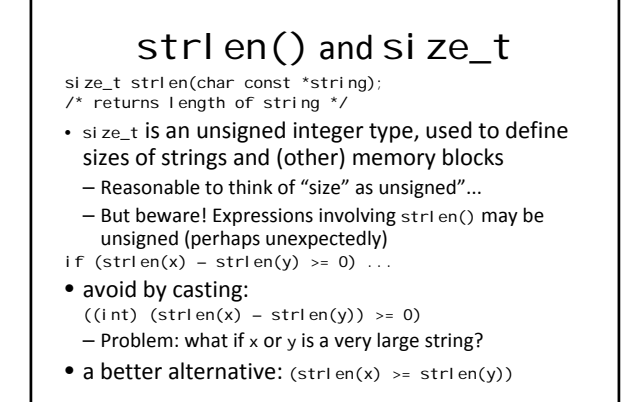

#### strlen() and size\_t size\_t strlen(char const \*string); /\* returns length of string \*/ • size\_t is an unsigned integer type, used to define sizes of strings and (other) memory blocks – Reasonable to think of "size" as unsigned"... – But beware! Expressions involving strlen() may be unsigned (perhaps unexpectedly) if  $(strlen(x) - strlen(y) \ge 0$ . • avoid by casting:  $((int) (string(x) - string(ny)) >= 0)$  $-$  Problem: what if x or y is a very large string? • a better alternative:  $(strlen(x) >= strlen(y))$ always true!

# strcmp() "string comparison"

- int strcmp(char const \*s1, char const \*s2);
	- returns a value less than zero if s1 precedes s2 in lexicographical order;
	- returns zero if s1 and s2 are equal;
	- returns a value greater than zero if s1 follows s2.
- Source of a common mistake:
	- seems reasonable to assume that strcmp returns "true" (nonzero) if s1 and s2 are equal; "false" (zero) otherwise
	- In fact, *exactly the opposite* is the case!

# Restricted vs. unrestricted string functions • Restricted versions: require an extra integer

argument that bounds the operation char \*strncpy(char \*dst, char const \*src, size\_t len); char \*strncat(char \*dst, char const \*src, size\_t len); int strncmp(char const \*s1, char const \*s2, size\_t len);

- "safer" in that they avoid problems with missing NULL terminators
- safety concern with strncpy:

If bound isn't large enough, terminating NUL won't be written

Safe alternative:

strncpy(buffer, name, BSIZE); buffer[BSIZE-1] =  $' \sqrt{0'}$ ;

# String searching

char \*strstr(const char \*haystack, const char \*needle);

/\* return a pointer to first occurrence of the substring *needle* in the string *haystack*. or NULL if the substring is not found \*/